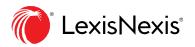

# **Smart Charts**

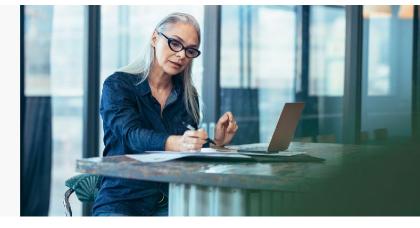

Smart Charts are a smarter way to digest large amounts of information and provide you with a topic search tree view of the document. You can expand the tree, often multiple levels deep, until you get to the section of the document that you want. Below is a breakdown of the Smart Charts available in different modules.

### **Breakdown of Smart Charts**

| PracticeArea                       | SmartChart                                                                |  |  |
|------------------------------------|---------------------------------------------------------------------------|--|--|
| Commercial                         | Competition Act, Planning and Municipal Zoning                            |  |  |
| Corporate and Private M&A          | Canadian Corporations Legislation                                         |  |  |
| Finance                            | Personal Property, Bank Act                                               |  |  |
| Insolvency & Restructuring         | CBCAPlan of Arrangement                                                   |  |  |
| Intellectual Property & Technology | Access to Information, Canadian Privacy Legislation                       |  |  |
| Litigation & Dispute Resolution    | Limitation Periods, Rules of Civil Procedure, Competition Act             |  |  |
| Personal Injury                    | Limitation Periods, Rules of Civil Procedure                              |  |  |
| Wills, Trusts & Estates            | Intestacy Provisions, Dependent's Relief Provisions, Probate Applications |  |  |

#### How to Access Smart Charts

Quick Reference: Tools & Resources Tab > Smart Charts

Smart Charts can be found under the Tools & Resources tab. The screenshot below shows the Smart Charts under the Wills, Trusts & Estates (Ontario) module:

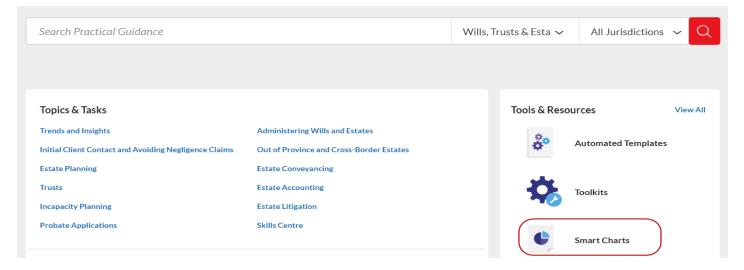

### How to Use Smart Charts

Smart Charts provide information in a tree view. Step one: expand the tree to locate the information you want. For example, in the Intestacy Provisions Smart Chart, the tree was expanded by clicking on the arrows to get to the No Spouse or Issue clause as shown below:

#### Step 1 - Selecting Topic(s)

| LexisNexis Smart Charts<br>Intestacy Provisions |                                     |  |  |
|-------------------------------------------------|-------------------------------------|--|--|
| Step 1 – Select at least one of the following:  | Step 2 – Click here for the results |  |  |
| $\oplus \ominus \otimes$                        |                                     |  |  |
| How to Use the Intestacy Provisions Chart       |                                     |  |  |
| Appointment of Administrator                    |                                     |  |  |
| Corder of Preference of Administrators          |                                     |  |  |
| Distribution of Estate                          |                                     |  |  |
| Issue                                           |                                     |  |  |
| Miscellaneous                                   |                                     |  |  |
| Other Relatives                                 |                                     |  |  |
| Computing Degrees of Kinship                    |                                     |  |  |
| No Relatives of Deceased                        |                                     |  |  |
| No Spouse or Issue                              |                                     |  |  |
| Alberta                                         |                                     |  |  |

You can select multiple clauses to view and compare by clicking on the checkboxes next to the clauses. In the example below, the Alberta, British Columbia, and Newfoundland versions of the No Spouse or Issue clause were selected.

| LexisNexis Smart Charts<br>Intestacy Provisions                                          |  |  |  |  |  |  |  |  |  |
|------------------------------------------------------------------------------------------|--|--|--|--|--|--|--|--|--|
| Step 1 – Select at least one of the following:       Step 2 – Click here for the results |  |  |  |  |  |  |  |  |  |
| $\oplus \ominus \otimes$                                                                 |  |  |  |  |  |  |  |  |  |
| How to Use the Intestacy Provisions Chart                                                |  |  |  |  |  |  |  |  |  |
| Appointment of Administrator                                                             |  |  |  |  |  |  |  |  |  |
| Crder of Preference of Administrators                                                    |  |  |  |  |  |  |  |  |  |
| ▼ ☑ Distribution of Estate                                                               |  |  |  |  |  |  |  |  |  |
| Issue                                                                                    |  |  |  |  |  |  |  |  |  |
| Miscellaneous                                                                            |  |  |  |  |  |  |  |  |  |
| ▼ 🗹 Other Relatives                                                                      |  |  |  |  |  |  |  |  |  |
| Computing Degrees of Kinship                                                             |  |  |  |  |  |  |  |  |  |
| No Relatives of Deceased                                                                 |  |  |  |  |  |  |  |  |  |
| ▼ 🐼 No Spouse or Issue                                                                   |  |  |  |  |  |  |  |  |  |
| Alberta                                                                                  |  |  |  |  |  |  |  |  |  |
| British Columbia                                                                         |  |  |  |  |  |  |  |  |  |
| Manitoba                                                                                 |  |  |  |  |  |  |  |  |  |
| New Brunswick                                                                            |  |  |  |  |  |  |  |  |  |
| ✓ Newfoundland                                                                           |  |  |  |  |  |  |  |  |  |

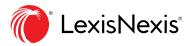

## Step 2 – Viewing Results

Once you have selected the topics you want, click on Step 2 – Click here for the results button as shown below to view the results.

| LexisNexis Smart Charts Intestacy Provisions   |                                     |  |  |  |
|------------------------------------------------|-------------------------------------|--|--|--|
| Step 1 – Select at least one of the following: | Step 2 – Click here for the results |  |  |  |
| $\oplus \ominus \odot$                         |                                     |  |  |  |
| How to Use the Intestacy Provisions Chart      |                                     |  |  |  |
| Appointment of Administrator                   |                                     |  |  |  |
| Order of Preference of Administrators          |                                     |  |  |  |
| ▼ 📝 Distribution of Estate                     |                                     |  |  |  |
| Issue                                          |                                     |  |  |  |
| Miscellaneous                                  |                                     |  |  |  |
| ✓ Other Relatives                              |                                     |  |  |  |
| Computing Degrees of Kinship                   |                                     |  |  |  |
| No Relatives of Deceased                       |                                     |  |  |  |
| ✓ ☑ No Spouse or Issue                         |                                     |  |  |  |
| Alberta                                        |                                     |  |  |  |
| Sitish Columbia                                |                                     |  |  |  |
| Manitoba                                       |                                     |  |  |  |
| New Brunswick                                  |                                     |  |  |  |
| Vewfoundland                                   |                                     |  |  |  |

The results page provides a breakdown of the results for several jurisdictions and related links for further information on the topic.

| Lexiblesis Smart Charts Intestacy Provisions |                                           |                    |                            |                                                                                                    |                                                                 |                                                                                         |  |  |
|----------------------------------------------|-------------------------------------------|--------------------|----------------------------|----------------------------------------------------------------------------------------------------|-----------------------------------------------------------------|-----------------------------------------------------------------------------------------|--|--|
| Step 1 - Select at least or                  | ne of the following:                      |                    | Click here for the results |                                                                                                    |                                                                 |                                                                                         |  |  |
| 0 0 0 0                                      |                                           |                    |                            |                                                                                                    |                                                                 |                                                                                         |  |  |
| Heading                                      | Main Topic                                | Specific Topic     | Province                   | Results                                                                                                    | Legislative Reference                                           | Commentary Reference                                                                    |  |  |
| Distribution of Estate > Other Re            | latives > No Spouse or Issue > Alberta    |                    |                            |                                                                                                    |                                                                 |                                                                                         |  |  |
| Distribution of Estate                       | Other Relatives                           | No Spouse or Issue | Alberta                    | <ul> <li>Wills and Succession Act, S. A. 2010, c.</li> <li>W-12.2, ss. 67</li> <li>(1) far individual dies leaving no<br/>surviving spouse, aduit interdependent<br/>partner or descondrafts, then subject to<br/>subsection (2).</li> <li>(a) the intestate estate goes to the<br/>parents of the intestate in equal shares<br/>if both survive the intestate, or to the<br/>survivor if one of them has<br/>predecesed the intestate</li> </ul> | Wills and Succession Act. S.A. 2010. c.<br>W-12.2, s. 67        | Intestacy - Share of Relations - Other<br>Relatives - Order of Preference (HWE<br>260)  |  |  |
| Distribution of Estate > Other Re            | latives > No Spouse or Issue > British Co | lumbia             |                            |                                                                                                    |                                                                 |                                                                                         |  |  |
| Distribution of Estate                       | Other Relatives                           | No Spouse or Issue | British Columbia           | Wills, Estates and Succession Act, s. 23<br>(1) This section applies if a person dies<br>without a will and without leaving a<br>(2) Subject to subsection (3) and<br>section 24. if a person dies without<br>leaving a surviving spouse, the<br>intestate estate must be distributed<br>(b) if there is no surviving descendant,<br>to the intestate's parents in equal<br>shares or to the intestate's surviving<br>parent.                     | Wills, Estates and Succession Act.<br>S.B.C. 2009. c. 13. s. 23 | Intestacy - Share of Relations - Other<br>Relatives - Order of Preference (HWE-<br>250) |  |  |
| Distribution of Estate > Other Re            | latives > No Spouse or Issue > Newfound   | lland              |                            |                                                                                                    | A REAL PROPERTY OF A                                            |                                                                                         |  |  |
| Distribution of Estate                       | Other Relatives                           | No Spouse or Issue | Newfoundland               | Intestate Succession Act, R.S.N.L.<br>1990, c.1-21, s. 7<br>Where an intestate dise leaving no<br>spouse, or issue, the estate shall go to<br>the father and mother of the intestate in<br>equal shares if both are living but if<br>either of them is dead the estate shall<br>go to the survivor.                                                                                                    | Intestate Succession Act. R.S.N.L.<br>1990. c. I-21. s. 7       | Intestacy - Share of Relations - Other<br>Relatives - Order of Preference (HWE<br>250)  |  |  |

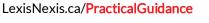

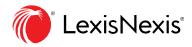

LexisNexis, Lexis Advance and the Knowledge Burst logo are registered trademarks of Reed Elsevier Properties Inc., used under licence. Other products or services may be trademarks, registered trademarks or service marks of their respective companies.© 2019 LexisNexis Canada. All rights reserved.